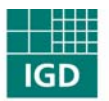

Fraunhofer Institut Graphische Datenverarbeitung

# **Telelern-Plattform für Netzbasiertes Lernen in der maritimen Industrie**

Schlussbericht zum Teilvorhaben des Fraunhofer IGD Rostock im InnoRegio-Verbund »Maritime Allianz«

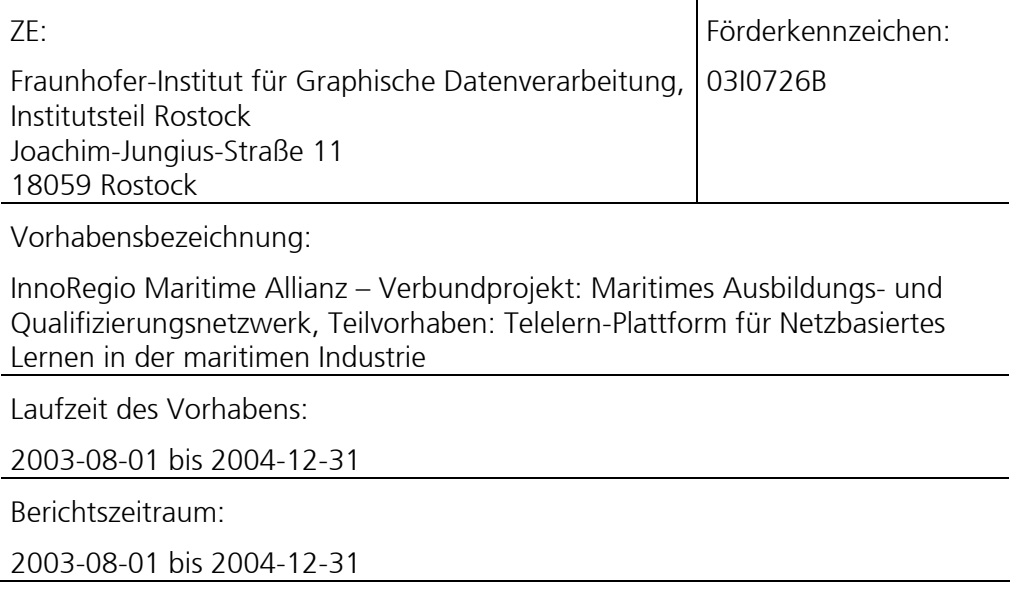

# Inhalt

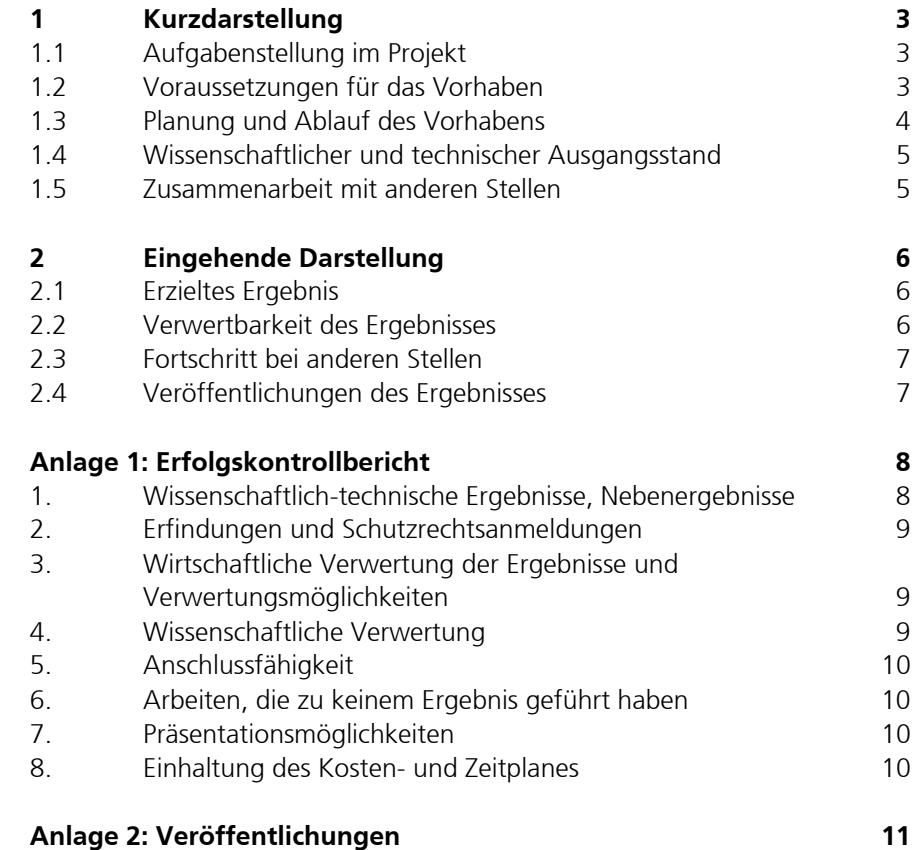

### 1 Kurzdarstellung

#### **1.1 Aufgabenstellung im Projekt**

Aufgabenstellungen für das Fraunhofer IGD Rostock im Teilvorhaben »Telelern-Plattform für Netzbasiertes Lernen in der maritimen Industrie« waren:

- ≡ Analyse der Anforderungen durch den spezifischen Einsatzbereich maritime Wirtschaft bezüglich Didaktik/Methodik der Vermittlung von Informationen, spezifischen Kommunikationsmustern, spezifischen Delivery-Konzepten, Medien, Authorenwerkzeugen, etc.
- ≡ Entwicklung von Konzepten sowie Erweiterung der Funktionalität der Lernumgebung smartBLU in Bezug auf Erfolgskontrolle und Evaluation, intuitive Kommunikations- und Kooperationswerkzeuge, Annotationen sowie multiple Lernpfade zur Unterstützung adaptiven Lernens
- ≡ Evaluation der Lernumgebung smartBLU im praktischen Betrieb
- ≡ Dissimination der Projektergebnisse im Projektteam und darüber hinaus

Diese Aufgabenstellungen wurden im Rahmen des Projektes in enger Zusammenarbeit mit den Partnern der anderen Teilvorhaben bearbeitet.

#### **1.2 Voraussetzungen für das Vorhaben**

Wesentliche Voraussetzung für die Durchführung des Projektes war die am Fraunhofer IGD Rostock entwickelte Lernumgebung smartBLU (früher CMS-W3). Sie wurde den Projektpartnern bereits zu Projektbeginn als Prototyp zur Verfügung gestellt und im Rahmen des Projektes kontinuierlich entsprechend den herausgearbeiteten Anforderungen weiterentwickelt.

Eine weitere Voraussetzung für das Vorhaben, insbesondere für die Evaluation der Lernumgebung, bestand in der parallelen Bearbeitung der anderen Teilvorhaben im Verbundprojekt »Maritimes Ausbildungs- und Qualifizierungsnetzwerk«. Diese Voraussetzung war durch Verzögerungen in anderen Teilvorhaben nicht uneingeschränkt gegeben. So konnte die Evaluation nicht mit den ursprünglich geplanten Instrumenten (Benutzerbefragung) durchgeführt werden; es wurde zusätzlich das Instrument der Expertenevaluation eingesetzt.

#### **1.3 Planung und Ablauf des Vorhabens**

Der Zeitplan für das Teilvorhaben des Fraunhofer IGD Rostock wurde im Projektantrag aufgestellt und in dieser Form eingehalten. Zum Teil erfolgte die Bearbeitung der einzelnen Teilaufgaben zügiger als ursprünglich geplant.

Der Aufgabenplan für die Arbeit im Projekt war durch die Vorhabensbeschreibung des Fraunhofer IGD Rostock gegeben. Im Projektverlauf wurde der Aufgabenplan in folgenden Punkten angepasst:

- ≡ Es wurde festgestellt, dass Anforderungsanalysen nicht wie ursprünglich angenommen für den Anwendungsbereich der maritimen Industrie verallgemeinerbar sind sondern spezifisch für jedes Bildungsprojekt neu durchgeführt werden müssen. Im Projektverlauf wurde die für eine solche spezifische Analyse geeignete DIN PAS 1032-1:2004 veröffentlicht, an deren Entwicklung das Fraunhofer IGD Rostock maßgeblich beteiligt war. Die PAS wurde im Rahmen des Projektes für die Projektpartner aufbereitet und diesen in Workshops vermittelt. Damit wurden Bildungsträger in die Lage versetzt, Anforderungsanalysen selbst durchzuführen.
- ≡ Der Schwerpunkt der konzeptionellen Arbeiten zum Thema Annotationen lag in der Konzeption und prototypischen Implementierung der Metadaten-Annotation von Modulen.
- ≡ Das Thema Themenkarte wurde aufgrund seine Komplexität separat von smartBLU betrachtet; eine Integration in smartBLU war im Projektverlauf nicht möglich. Es erfolgte eine prototypische Implementierung des neuen Strukturmodells und der Visualisierung der Themenkarte als Editor für Fachautoren.

Alle anderen Aufgaben wurden wie ursprünglich geplant bearbeitet.

Mitarbeiter des Fraunhofer IGD Rostock haben an den Treffen des InnoRegio-Verbundes »Maritime Allianz«, an den Treffen des Verbundprojektes sowie bei Bedarf an den Treffen anderer Teilvorhaben teilgenommen. Dadurch war eine gute Kommunikation gewährleistet und die erfolgreiche Bearbeitung des Projektes gesichert. Zur Unterstützung der Kommunikation innerhalb des Verbundprojektes hat das Fraunhofer IGD Rostock darüber hinaus einen kooperativen Arbeitsbereich im Internet (Coop\_MV) aufgesetzt und betreut.

Insgesamt kann festgestellt werden dass die Ziele des Teilvorhabens »Telelern-Plattform für Netzbasiertes Lernen in der maritimen Industrie« erreicht und in Teilen übertroffen wurden.

#### **1.4 Wissenschaftlicher und technischer Ausgangsstand**

Es wurde die Lernumgebung smartBLU des Fraunhofer IGD Rostock als wesentliche Projektgrundlage verwendet. Weiterhin wurde im Projektverlauf die PAS 1032-1:2004 durch das DIN Deutsches Institut für Normung, Referat Entwicklungsbegleitende Normung, veröffentlicht. Die darin enthaltene Prozessbeschreibung diente ebenfalls als Grundlage für die Bearbeitung des Projektes.

Mitarbeiter des Fraunhofer IGD Rostock haben sich bei relevanten nationalen Konferenzen und Messen (LEARNTEC 2004, DeLFI 2003 & 2004) sowie bei Workshops (Workshop »Multimedia & Bildung« auf den 4. IuK-Tagen Mecklenburg-Vorpommern 2003, Campfire E-Learning 2004) und in Standardisierungs- und Normungsgremien (DIN EBN, DIN NI 36) über den aktuellen Stand von Wissenschaft und Technik informiert und teilweise die Weiterentwicklung im Bereich E-Learning mitgestaltet. Die dabei erlangten Erkenntnisse sind in die Projektbearbeitung eingeflossen. Weitere aktuelle Veröffentlichungen in der Fachpresse und aktuelle Buchveröffentlichungen wurden ebenfalls verfolgt und berücksichtigt.

#### **1.5 Zusammenarbeit mit anderen Stellen**

Für die Bearbeitung des Teilvorhabens »Telelern-Plattform für Netzbasiertes Lernen in der maritimen Industrie« wurde in Mecklenburg-Vorpommern mit der AG »Telelernen« des Facharbeitskreises Informations- und Kommunikationstechnologien zusammengearbeitet. Dadurch sind sowohl die Anforderungen und Erfahrungen zur Anwendung von E-Learning aus anderen Projekten in Mecklenburg-Vorpommern mit eingeflossen als auch Ergebnisse dieses Projektes in andere Projekte mit eingeflossen. Beides hat zum Erfolg des Projektes beigetragen.

Mitarbeiter des Fraunhofer IGD Rostock haben weiterhin an der Arbeitsgruppe »Qualität im E-Learning« des DIN, Referat Entwicklungsbegleitende Normung teilgenommen. Die Ergebnisse des Austauschs in dieser Arbeitsgruppe sowie die durch die Arbeitsgruppe entwickelte PAS 1032-1:2004 sind ebenfalls in die Projektbearbeitung eingeflossen.

Das Fraunhofer IGD Rostock ist an zahlreichen nationalen und internationalen E-Learning-Projekten beteiligt. Die Zusammenarbeit in diesen Projekten sowie mit Industriepartnern hat die Arbeit im Projekt »Telelern-Plattform für Netzbasiertes Lernen in der maritimen Industrie« positiv beeinflusst.

# 2 Eingehende Darstellung

#### **2.1 Erzieltes Ergebnis**

Im Ergebnis des Teilvorhabens »Telelern-Plattform für Netzbasiertes Lernen in der maritimen Industrie« sind eine Reihe neuer Konzepte für das Lernen mit neuen Medien entwickelt, in die Lernumgebung smartBLU integriert und evaluiert worden. Die Lernumgebung smartBLU entspricht dem aktuellen Stand von Wissenschaft und Technik und geht in einigen Funktionalitäten (Annotationen, Thematische Foren, Details der Benutzungsoberfläche, Hilfesystem) deutlich darüber hinaus.

Folgende wesentliche Funktionalitäten der Lernumgebung sind im Projekt entstanden:

- ≡ Aufgabenabgepasste Benutzungsoberfläche, Überarbeitung der Benutzungsoberfläche des Prototyps, weitere Anpassung der Navigationsstruktur, weitere Größenoptimierung insgesamt, Anpassung von Formularen, u.a.
- ≡ Umsetzung des Annotationskonzeptes durch Konzeption, prototypische Implementierung und Erprobung der Metadaten-Annotation von Modulen
- ≡ Kommunikations- und Kooperationswerkzeuge Überarbeitung und Integration der Werkzeuge, strukturelle Anpassungen für Lokalisierung/Mehrsprachigkeit
- ≡ Konzeption und Implementierung diverser weiterer Funktionen, zum Beispiel Import und Export von Kursen, Überarbeitung von Hilfesystem und Basiskursen, Erweiterung des Konzeptes für zeitbegrenzte Benutzerzugänge, Integration einer Suchmaschine, etc.

Der Einsatz der Lernumgebung smartBLU im Teilvorhaben »Telelern-Plattform für Netzbasiertes Lernen in der maritimen Industrie« zeigt, dass sie für den Einsatz in der maritimen Wirtschaft geeignet ist. Die Software in der bei Projektende aktuellen Version steht den Partnern des Verbundprojektes entsprechend dem abgeschlossenen Kooperationsvertrag zur weiteren Nutzung zur Verfügung.

#### **2.2 Verwertbarkeit des Ergebnisses**

Die Lernumgebung smartBLU wird weiterhin Grundlage für die Forschungs- und Entwicklungsarbeiten des Fraunhofer IGD Rostock im Anwendungsgebiet E-Learning sein. Insbesondere wird ein Einsatz im Kontext Wissensmanagement sowie für unternehmensinterne Schulungen angestrebt.

Mit Projektende steht die Lernumgebung smartBLU auch für den kommerziellen Einsatz zur Verfügung. Es können Lizenzen für smartBLU bei der Fraunhofer Gesellschaft oder bei einem Vertriebspartner des Fraunhofer IGD Rostock erworben werden.

#### **2.3 Fortschritt bei anderen Stellen**

Auf die Einbeziehung der im Projektverlauf veröffentlichten PAS 1032-1:2004 in die Projektarbeit wurde bereits eingegangen. Das Fraunhofer IGD Rostock hat im Rahmen des Projektes relevante Teile seines in 10 Jahren Forschung, Entwicklung und Anwendung zu E-Learning erworbenen Know-how an die Projektpartner weitergegeben. Weiterhin sind während der Durchführung des Vorhabens keine projektrelevanten Fortschritte bei anderen Stellen bekannt geworden.

#### **2.4 Veröffentlichungen des Ergebnisses**

Die Veröffentlichung der Projektergebnisse in ihrer Gesamtheit ist nicht geplant. Einzelne Aspekte der Projektarbeit und der Projektergebnisse sind in Veröffentlichungen des Fraunhofer IGD Rostock eingeflossen. Eine Veröffentlichungsliste findet sich in Anlage 2.

## Anlage 1: Erfolgskontrollbericht

#### **1. Wissenschaftlich-technische Ergebnisse, Nebenergebnisse**

#### **Wissenschaftliche Ergebnisse:**

- ≡ Mitarbeit im ausarbeitenden Expertengremium der PAS 1032-1:2004, Erprobung der PAS im Kontext des Projektes und Rückführung der Ergebnisse in das ausarbeitende Expertengremium
- ≡ Konzeptionelle Überarbeitung des Benutzermodells für Lernende unter Einbeziehung der AICC-Schnittstelle für die Anbindung externer Verfahren zur Erfolgskontrolle und Evaluierung
- ≡ Konzeption der Metadaten-Annotation von Modulen unter Einbeziehung der internationalen Standards LOM und DC
- ≡ Konzeption eines neuen Strukturmodells als Grundlage für die Arbeiten zur **Themenkarte**
- ≡ Beteiligung an der Planung und Durchführung des wissenschaftlichen Workshops »Konzepte der Weiterbildung in der maritimen Wirtschaft« in Zusammenhang mit der 2. Landeskonferenz »E-Learning in Mecklenburg-Vorpommern« im Oktober 2004

#### **Technische Ergebnisse:**

- ≡ Überarbeitung der Kommunikations- und Kooperationswerkzeuge in smartBLU (strukturelle Anpassungen für Lokalisierung/Mehrsprachigkeit, Layout, Handhabbarkeit, Usability)
- ≡ Anpassung und Erweiterung des Benutzermodells für Lernende entsprechend dem erarbeiteten Konzept
- ≡ Prototypische Implementierung der Metadaten-Annotation von Modulen entsprechend dem erarbeiteten Konzept und deren technische Erprobung durch beispielhafte Annotation verschiedener Module
- ≡ Integration einer Suchmaschine und Implementierung von Benutzungsoberflächen zur Suche nach Modulen und Kursen durch Fachautoren und Lernende
- ≡ Prototypische Implementierung des neuen Strukturmodells und der Visualisierung der Themenkarte als Editor für Fachautoren
- ≡ Implementierung weiterer Features für smartBLU, wie Leserechtskonzept, Performanceverbesserungen, Globalisierung durch Umstellung auf UTF-8 Encoding, Erweiterung bzw. Vervollständigung der Dokumentation

#### **Nebenergebnisse:**

≡ Konzept für einen Workshop zur PAS 1032-1:2004, Erprobung des Konzeptes in der Praxis

#### **Wesentliche Erfahrungen**

Im Rahmend des Projektes wurden wesentliche Erfahrungen mit Anwendungspartnern und Bildungsträgern aus der maritimen Wirtschaft gesammelt. Die Lernumgebung smartBLU ist durch ihre Weiterentwicklung im Projekt handhabbarer für Praktiker geworden und hat dadurch wesentlich gewonnen.

#### **2. Erfindungen und Schutzrechtsanmeldungen**

Es wurden keine Schutzrechte angemeldet.

#### **3. Wirtschaftliche Verwertung der Ergebnisse und Verwertungsmöglichkeiten**

Die Lernumgebung smartBLU wurde inzwischen durch in Eigenforschung erbrachte Entwicklungsleistungen zu einem Produkt weiterentwickelt und wird durch Lizenzierung verwertet. Die Projektergebnisse werden in dieses Produkt einfließen und die Funktionalität und damit die Marktchancen der Lernumgebung erweitern. Lizenzverträge werden durch die Fraunhofer-Gesellschaft sowie durch einen Vertriebspartner des Fraunhofer IGD Rostock abgeschlossen.

#### **4. Wissenschaftliche Verwertung**

Das Lernumgebung smartBLU wird weiterhin Grundlage für die Forschungs- und Entwicklungsarbeiten des Fraunhofer IGD Rostock im Anwendungsgebiet E-Learning sein. Insbesondere wird ein Einsatz im Kontext Wissensmanagement sowie für unternehmensinterne Schulungen angestrebt.

#### **5. Anschlussfähigkeit**

Eine wissenschaftliche und wirtschaftliche Anschlussfähigkeit ist gegeben. Als nächste innovatorische Schritte stehen die Erprobung der Lernumgebung in weiteren Anwendungskontexten sowie deren Weiterentwicklung an.

#### **6. Arbeiten, die zu keinem Ergebnis geführt haben**

Alle im Projekt durchgeführten Arbeiten haben zu projektrelevanten Ergebnissen geführt.

#### **7. Präsentationsmöglichkeiten**

Die Ergebnisse des Projektes werden auf den Websites des Fraunhofer IGD Rostock (www.igd-r.fraunhofer.de) und des Projektes (www.maqnet.de) sowie auf einschlägigen regionalen und überregionalen Veranstaltungen präsentiert. Das Fraunhofer IGD Rostock hat die Ergebnisse des Projektes unter anderem auf der LEARNTEC 2004 und auf der 2. Landeskonferenz »E-Learning in Mecklenburg-Vorpommern« in Verbindung mit dem wissenschaftlichen Workshop »Konzepte der Weiterbildung in der maritimen Wirtschaft« vorgestellt.

#### **8. Einhaltung des Kosten- und Zeitplanes**

Der Kosten- und der Zeitplan wurden eingehalten.

### Anlage 2: Veröffentlichungen

#### **Veröffentlichungen**

Graw, K.-U. (2003). Die virtuelle Lernumgebung smartBLU. Multimedia & Bildung. S. Hambach and B. Urban. Stuttgart, IRB Verlag: 164-171.

Graw, K.-U. (2003). New Features in smartBLU. Computer Graphics Topics, Reports on Computer Graphics (2/2004): 19.

Graw, K.-U., M. Aehnelt (2003). CMS-W3 changed to smartBLU. Computer Graphics Topics, Reports on Computer Graphics (2/2003): 5-6.

Graw, K.-U., M. Aehnelt, et al. (2003). E-Learning Applications. Computer Graphics Topics, Reports on Computer Graphics (2/2003): 5-6.

Hambach, S. (2003). Anwendungsprojekte am Fraunhofer IGD Rostock. E-Learning und Wissensmanagement, Forschung und Anwendung im INI-GraphicsNet (11/2003): 36-37.

Hambach, S. (2003). Leitfaden für Fachautoren. Rostock, Fraunhofer-Institut für Graphische Datenverarbeitung, Institutsteil Rostock.

Hambach, S. (2003). Standardisiert lernen? Multimedia & Bildung. S. Hambach and B. Urban. Stuttgart, IRB Verlag**:** 172-180.

Hambach, S., K.-U. Graw (2003). smartBLU – E-Learning Technologien aus Rostock. E-Learning und Wissensmanagement, Forschung und Anwendung im INI-GraphicsNet (11/2003): 4-5.

Hambach, S., M. Ebert (2003). smartBLU Produkt- und Leistungsbeschreibung. E-Learning und Wissensmanagement, Forschung und Anwendung im INI-GraphicsNet (11/2003): 20.

Heinitz, A., S. Hambach, et al. (2003). eLearning in M-V - Zwischen Euphorie und Wirklichkeit. Multimedia & Bildung. S. Hambach and B. Urban. Stuttgart, IRB Verlag**:** 20-27.

Reglin, T., G. von der Handt, et al. (2004). Aus und Weiterbildung unter besonderer Berücksichtigung von e-Learning - Teil 1: Referenzmodell für Qualitätsmanagement und Qualitätssicherung - Planung, Entwicklung,

Durchführung und Evaluation von Bildungsprozessen und Bildungsangeboten. Berlin, DIN Deutsches Institut für Normung e.V., Referat Entwicklungsbegleitende Normung.